# Processamento digital de imagens

Segmentação

Region growing Split and merge SLIC

#### Segmentação

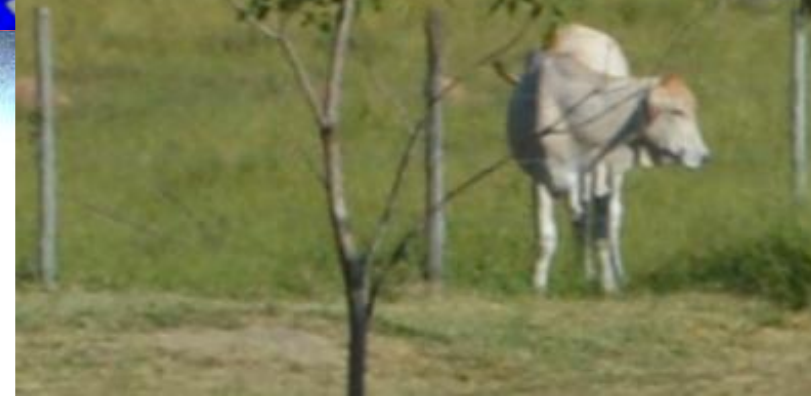

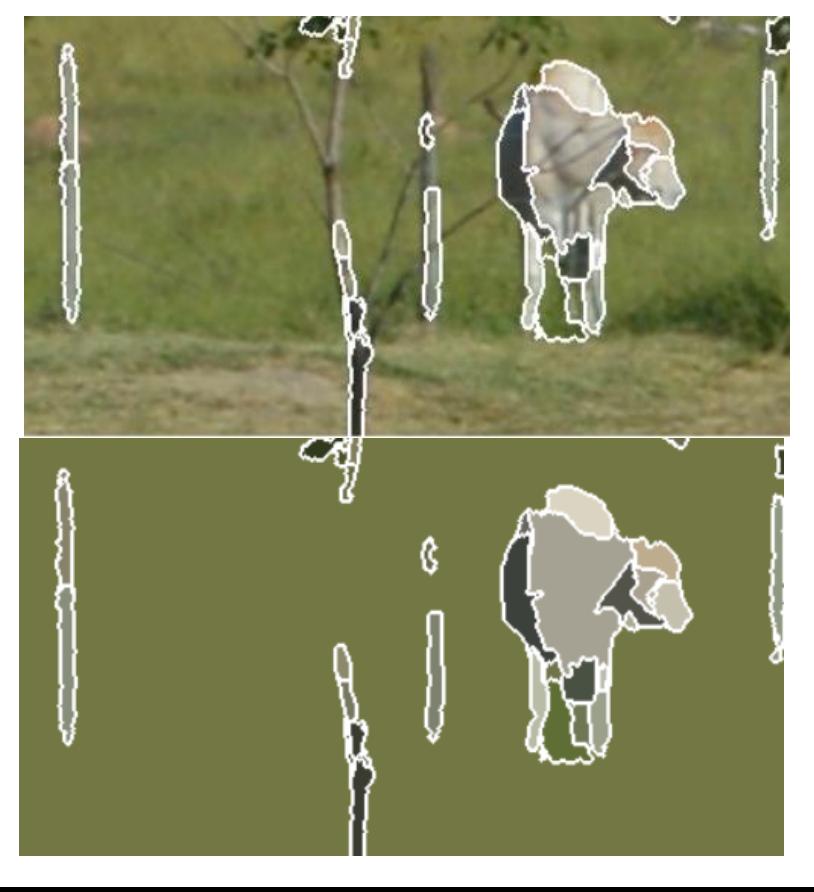

Segmentar = dividir em partes Divisão da imagem em regiões, ou partes, compostas por pixels que de alguma maneira apresentam uma característica comum.

• O resultado ideal de uma segmentação seria, por exemplo, a demarcação dos limites espaciais dos objetos visíveis ou suas partes componentes.

#### iegmentação

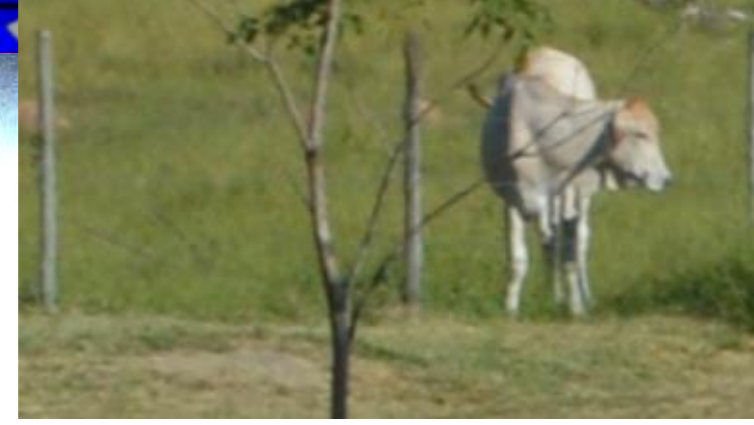

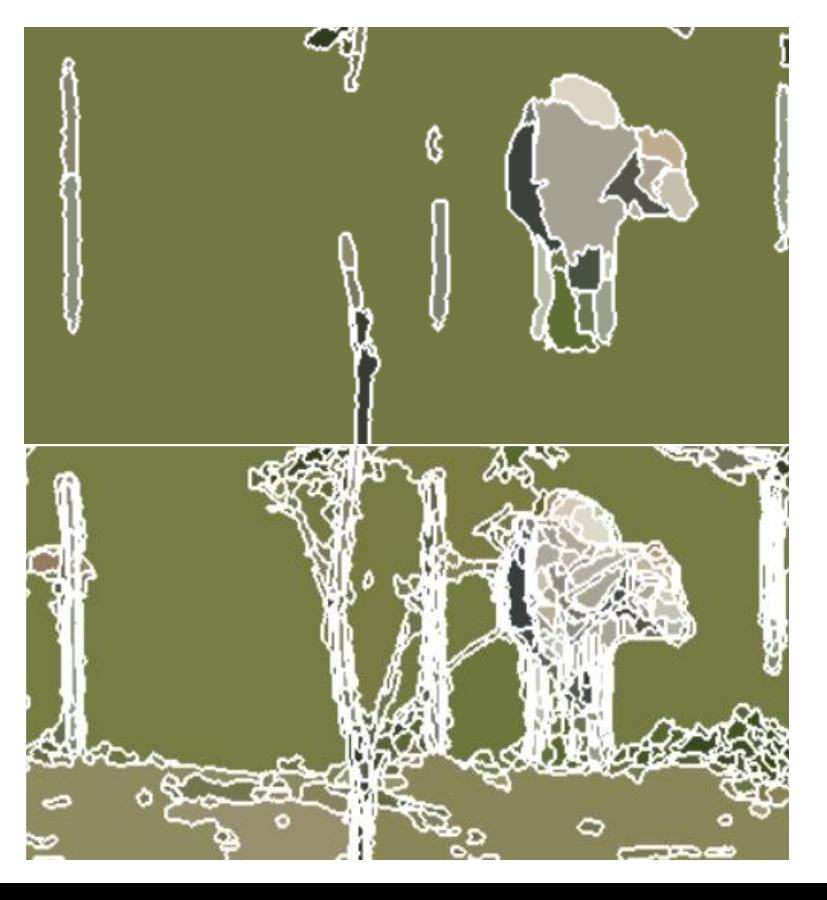

- O grau de fragmentação da imagem em segmentos depende da aplicação pretendida.
- Geralmente, a segmentação é um passo preliminar no processo de reconhecimento de padrões, pois permite simplificar o problema isolando partes da imagem para uma segunda etapa de análise.

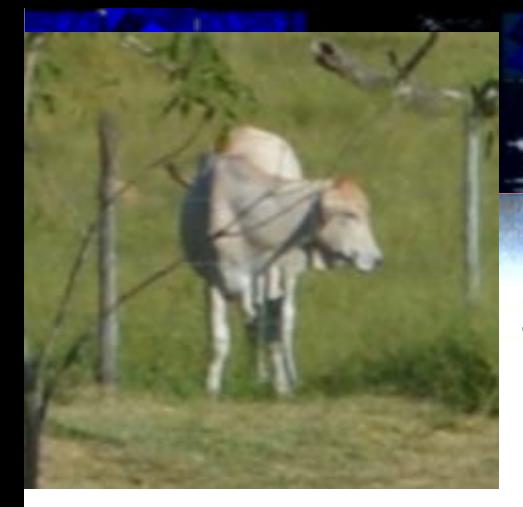

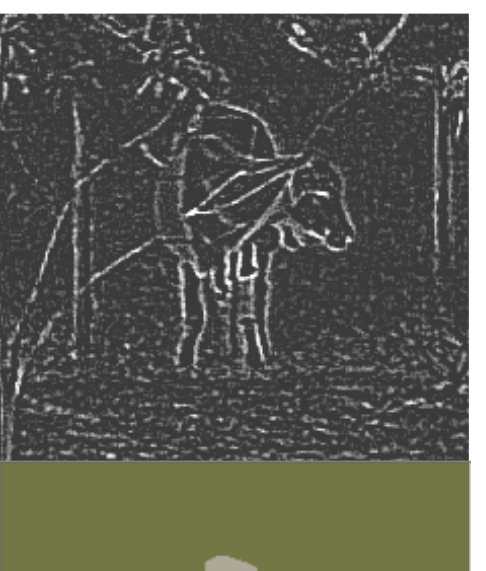

## Métodos

- geralmente baseados em análise de descontinuidade ou similaridade de valores digitais.
- descontinuidade : a abordagem é dividir a imagem baseando-se em mudanças bruscas dos valores digitais.
- Similaridade: pixels adjacentes com propriedades similares são agrupados para formar regiões uniformes. Exemplo: crescimento de regiões e divisão e fusão de regiões.

## Regras da Segmentação

- Sendo R a imagem completa, a segmentação e o processo de dividir R em n regiões R1, R2, ....., Rn, tal que:
- a)  $U(Ri)=R$
- b) Ri e uma região conexa;
- c) Ri ∩ Rj=φ (vazio) para todo i e j, i ≠ j;
- d)  $P(Ri) = VERDADEIRO$  para i= 1,2,....,n;
- e) P (R i ∪ R j)=FALSO para i ≠ j,
- P(Ri) e o predicado lógico sobre os pontos do conjunto Ri e φ e o conjunto vazio.
- (a) indica que a segmentação deve ser completa;
- (b) fixa a existência de regiões conexas.
- (c) indica que as regiões devem ser disjuntas.
- d) todos os pixels de uma mesma região tem as mesmas características
- (e) indica que regiões diferentes são diferentes no sentido do predicado P.
	- *VENTURIERI e SANTOS (1998)*

# Crescimento de regiões

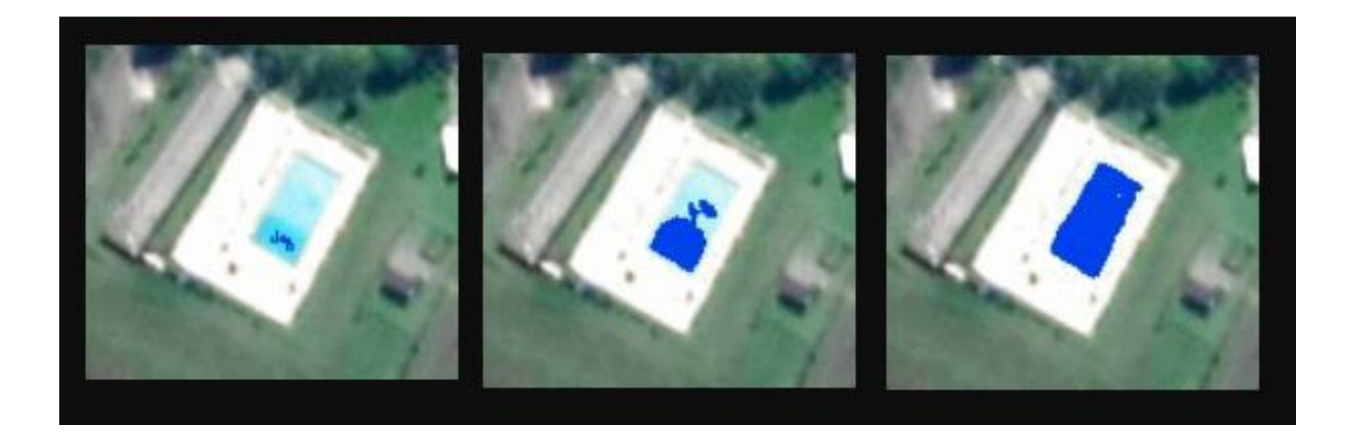

Dado um pixel qualquer, buscar todos os vizinhos que sejam "similares" para formar a região.

# Crescimento de regiões

- 1. Para iniciar o crescimento de regiões são necessários pixels semente.
- 2. A cada iteração, os pixels vizinhos à região são analisados. Se forem similares à região, então são anexados.
- 3. Para anexar novos pixels na fronteira da região é necessário definir um critério de similaridade. Por exemplo, distância Euclidiana entre o pixel semente e o pixel novo.

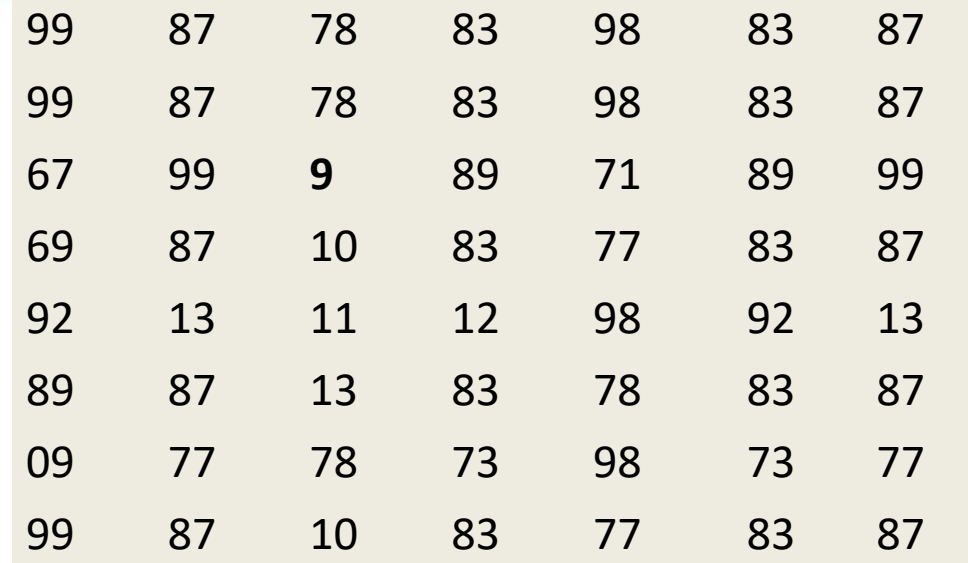

er uma pequena <del>image</del>m)

A princípio não conhecemos os grupos espacialmente contínuos e uniformes, então vamos escolher um pixel aleatoriamente. Por exemplo: linha 3 , coluna 3.

Este pixel tem valor v(3,3)=9 e será considerado a "semente de uma região". Então, o valor típico da região é 9.

A seguir, analisamos a vizinhança deste pixel (3,3). Neste exemplo consideraremos a vizinhança 8, ou seja, usando uma janela 3x3.

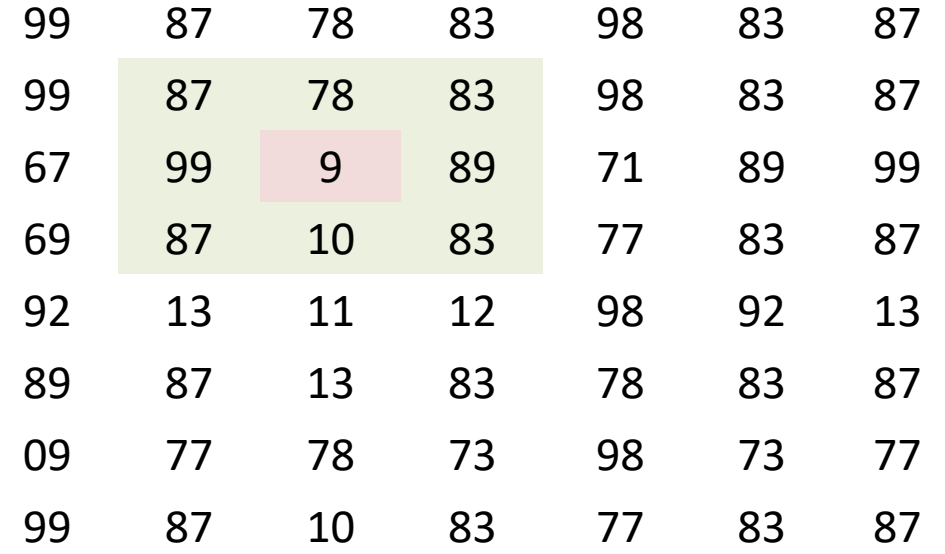

Devemos definir o grau de "similaridade" aceitável.

 $v(i, j) - 9 \leq 20$ 

Consideremos que se a diferença entre o valor do pixel vizinho e o valor da semente for menor que 20, o pixel pertence à região:

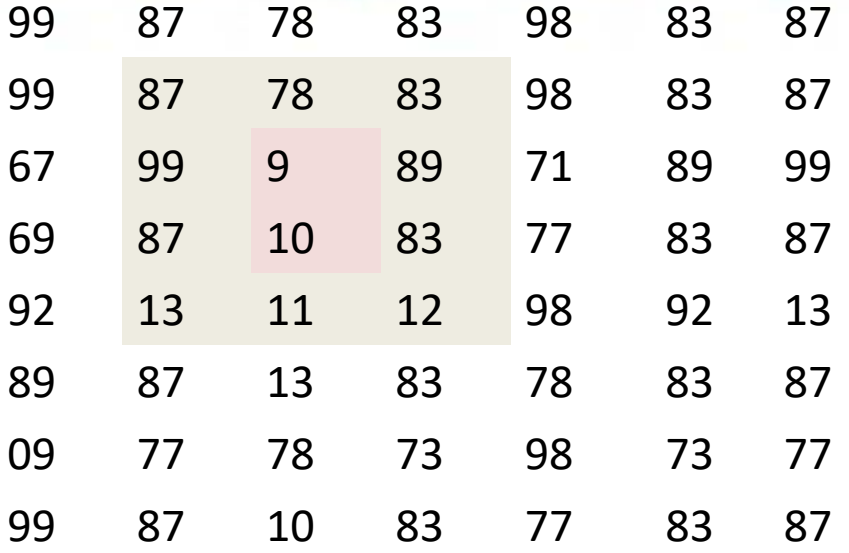

Analisando os 8 vizinhos, constata-se que um vizinho pode ser aceito, aquele localizado na mesma coluna e na linha abaixo:

Como foi incluído um vizinho, a região cresceu, logo suas fronteiras mudaram. Devemos repetir a análise, com os novos vizinhos. Mantendo o critério  $v(i, j) - 9 \le 20$ 

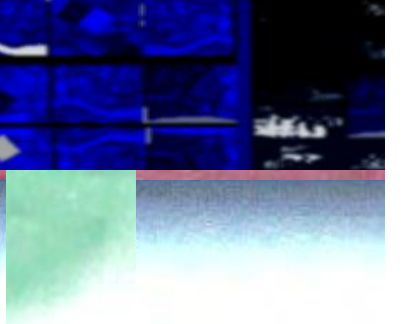

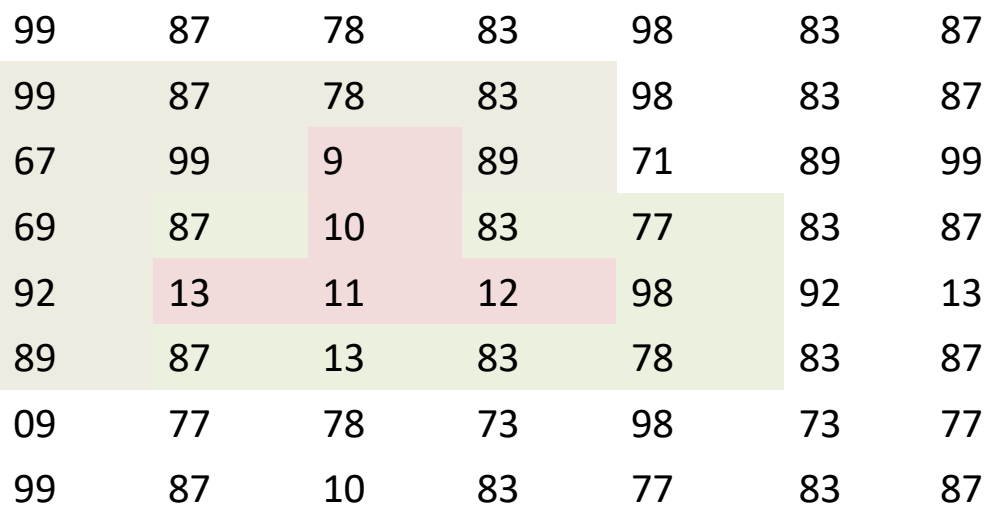

#### Achamos novos vizinhos parecidos. A região cresceu, repetir a análise.

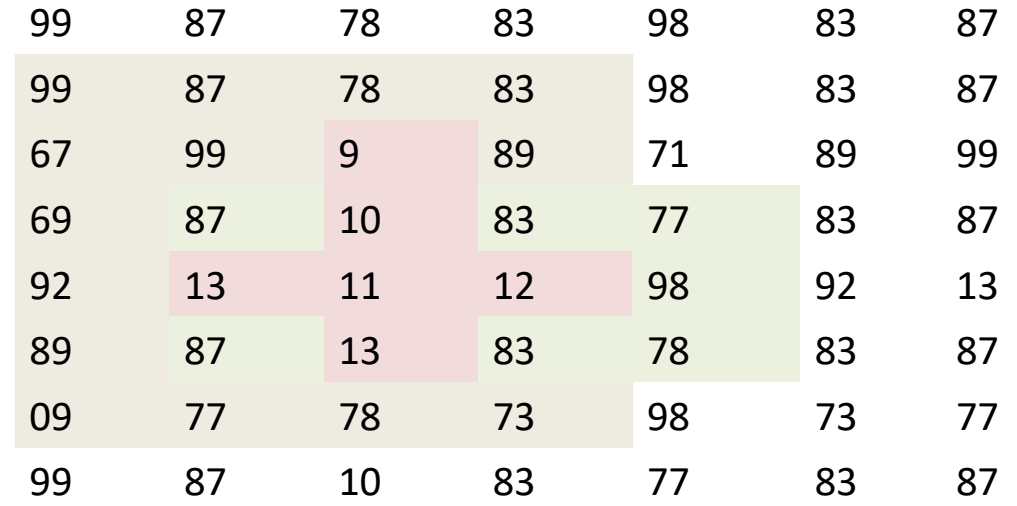

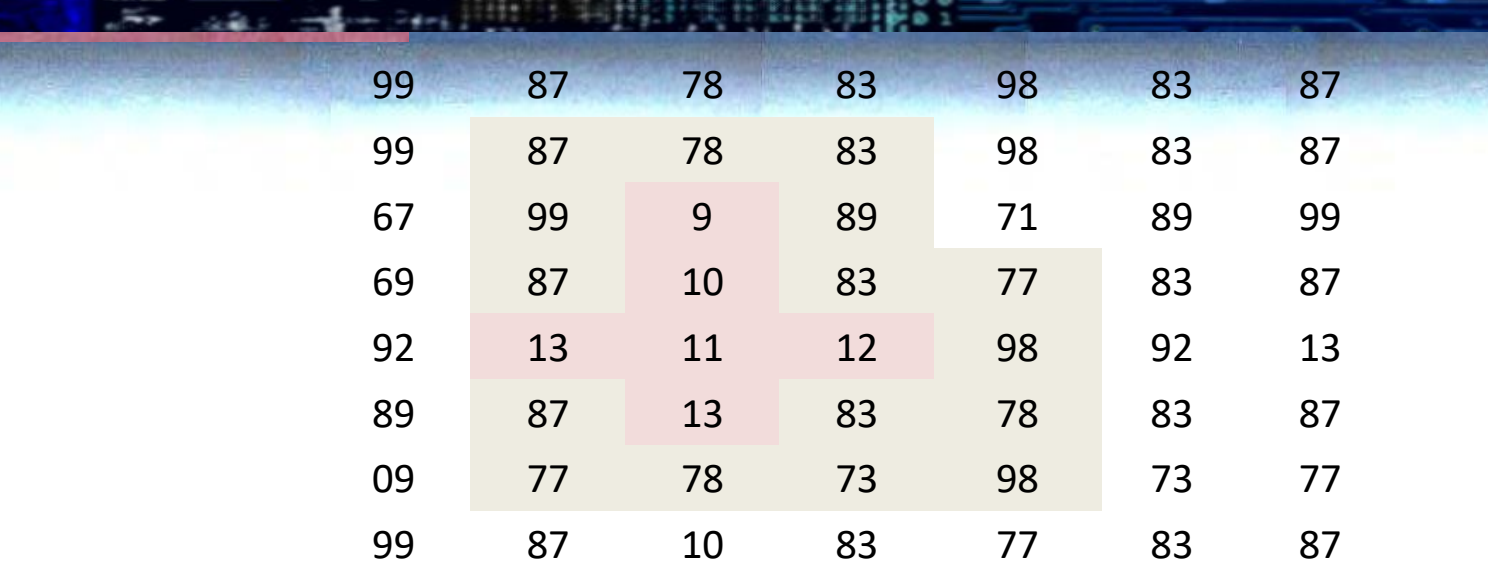

Nenhum vizinho novo com valor similar a 9 foi encontrado. Então, a região parou de crescer,.

Neste ponto, todos os pixels localizados são "similares" e formam uma região contínua no espaço.

# SEGMENTAÇÃO

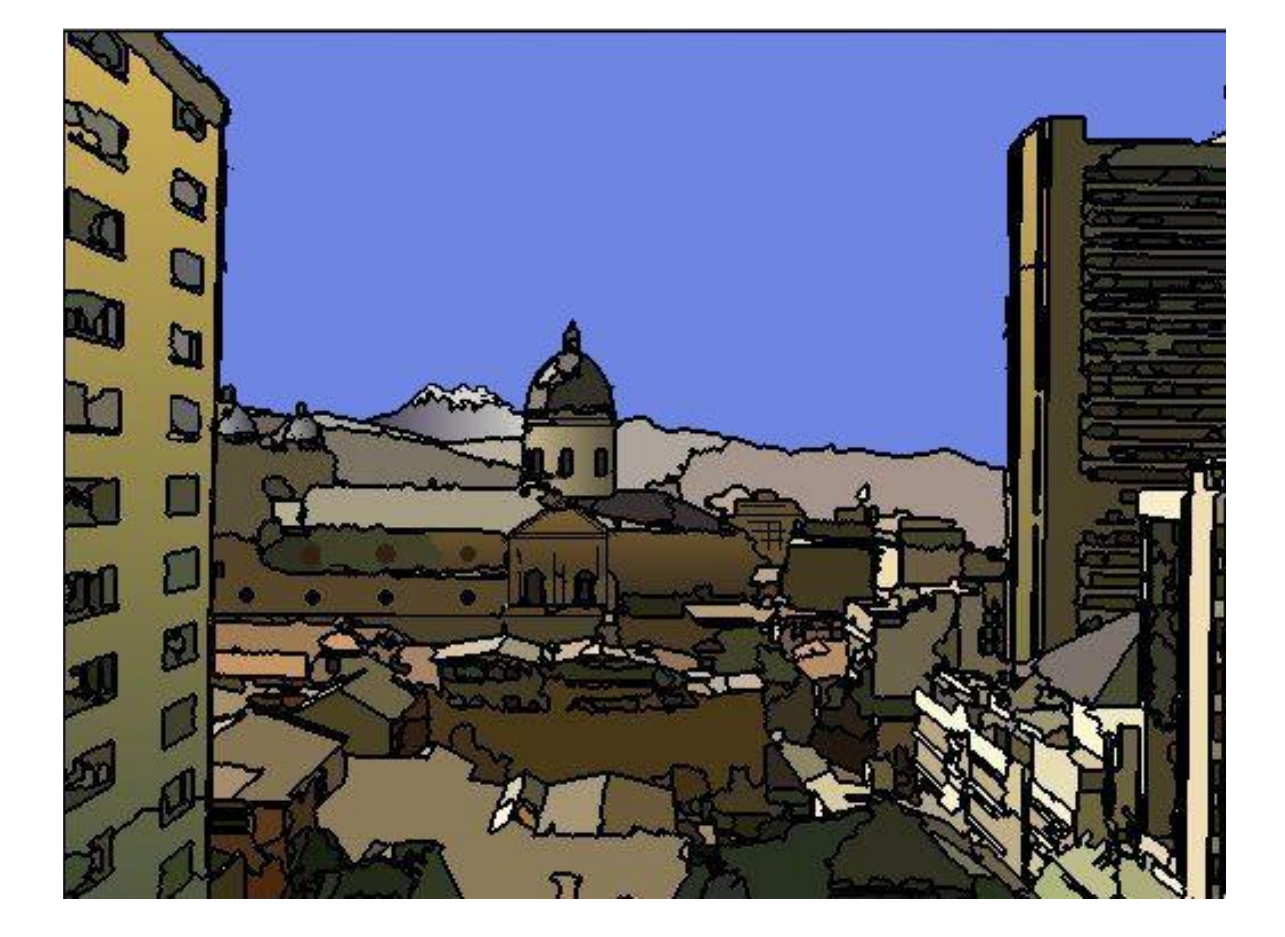

## Split-and-merge

#### **Dividir e depois juntar**

- Neste caso se parte da imagem como uma grande região única.
- 1. Em cada iteração e se avalia se a(s) região(ões) é uniforme. Caso não seja uniforme, divide-se a região em 4 quadrantes e se repete a análise efetuando a divisão progressiva da imagem em quadrados cada vez menores.
- 2. Como a divisão é progressiva, sua evolução pode ser representada por uma árvore quaternária (quadtree)
- 3. Importante: definir critério de uniformidade.

#### Quadtree (árvore quaternária)

"Uniformidade": Região é uniforme se |min-max|<20

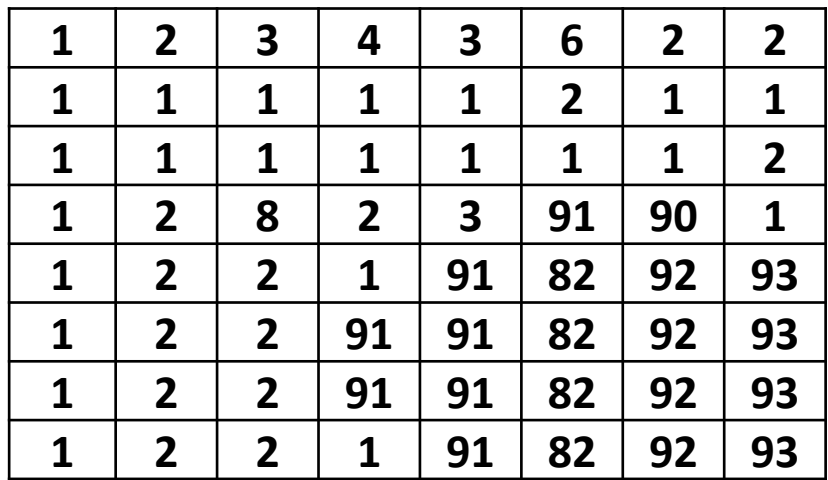

Considerando a imagem toda como uma região. A região é uniforme? Não. Min=1: max=91. dif=90.

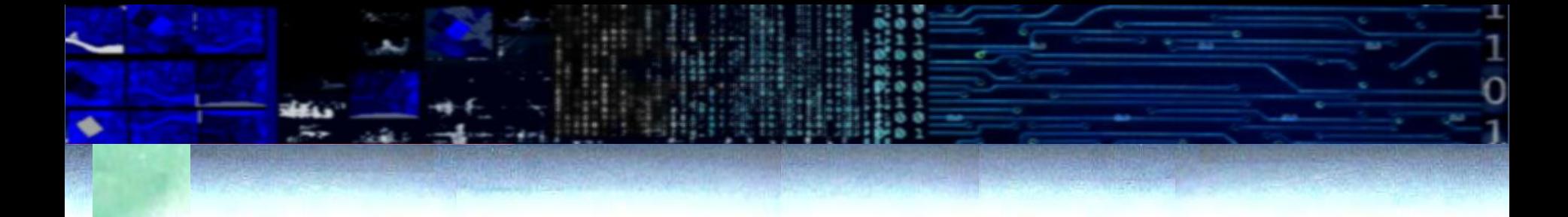

- Como a região não é uniforme, dividimos ela em quatro partes.
- Agora repetimos a análise considerando estas novas regiões.
- As 4 regiões são uniformes?

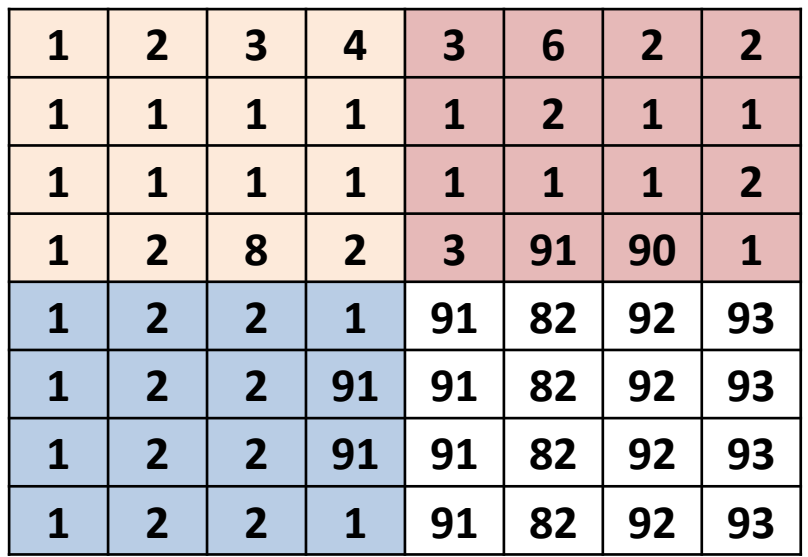

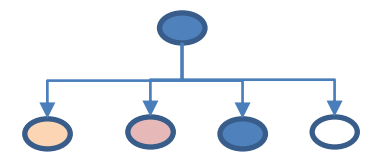

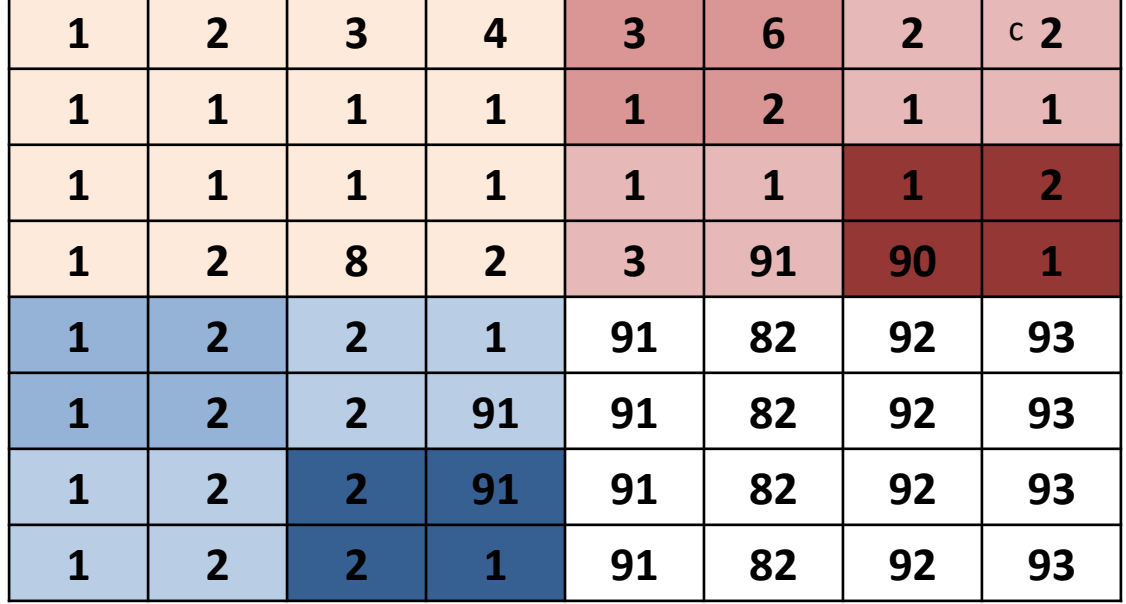

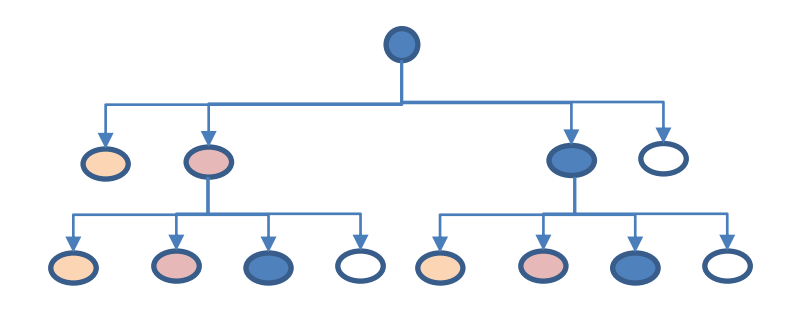

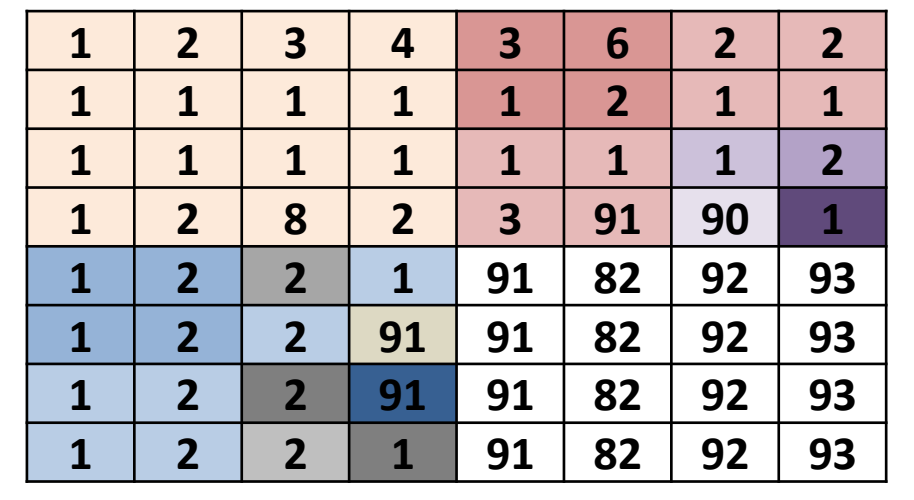

#### d- Todas são uniformes

Não é necessário dividir mais as regiões. Chegamos a obter somente regiões uniformes.

Porém:

```
d) P(Ri)= VERDADEIRO para i= 1,2,..........,n; OK!
e) P (R i ∪ R j)=FALSO para i ≠ j, FALSO!
```
Existem regiões adjacentes que são similares.

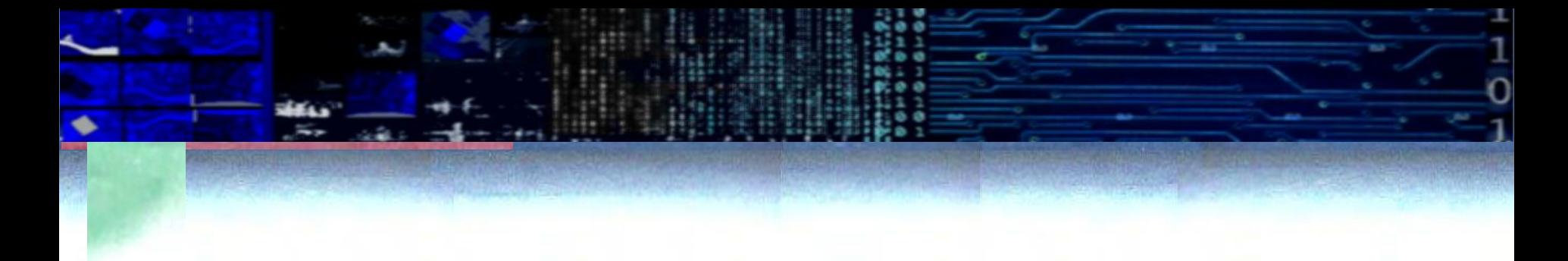

#### e- Juntar similares/adjacentes

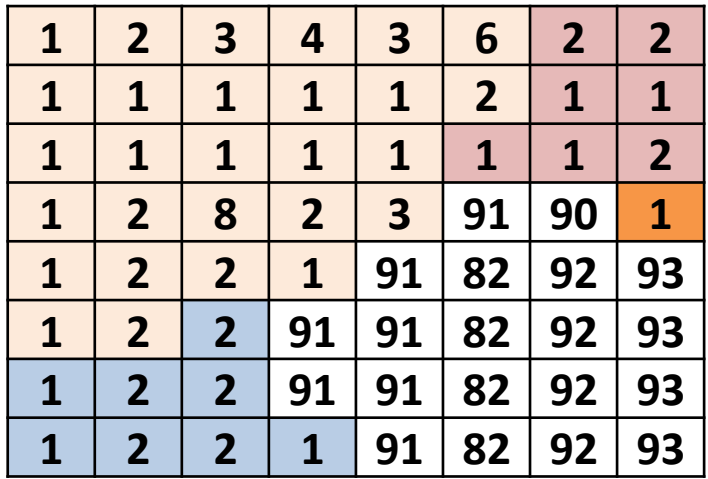

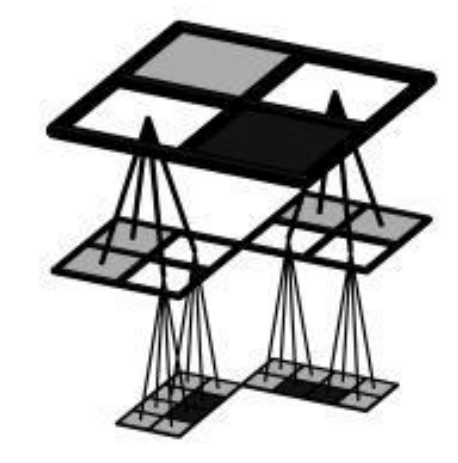

[http://graphics.cs.niu.edu/projects/r](http://graphics.cs.niu.edu/projects/regview/index.html) [egview/index.html](http://graphics.cs.niu.edu/projects/regview/index.html)

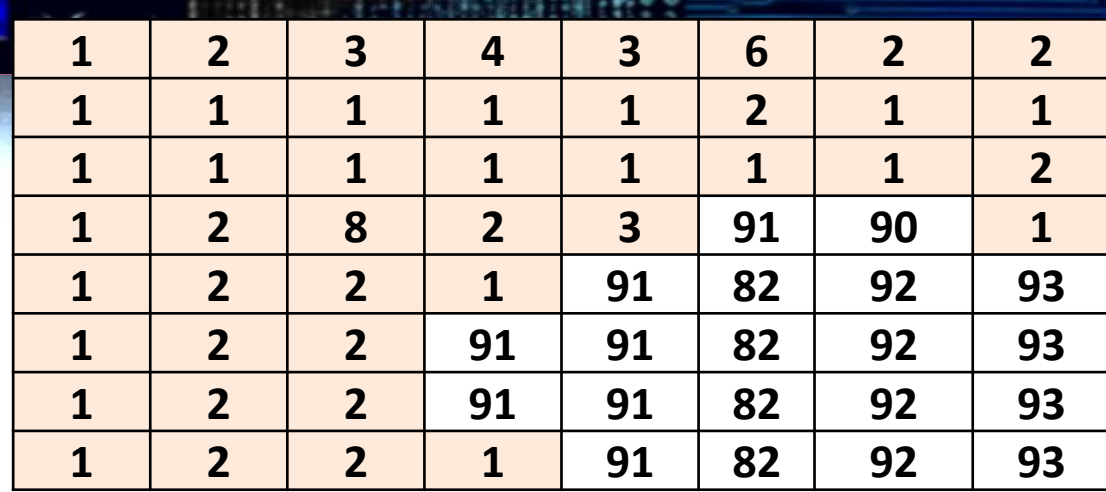

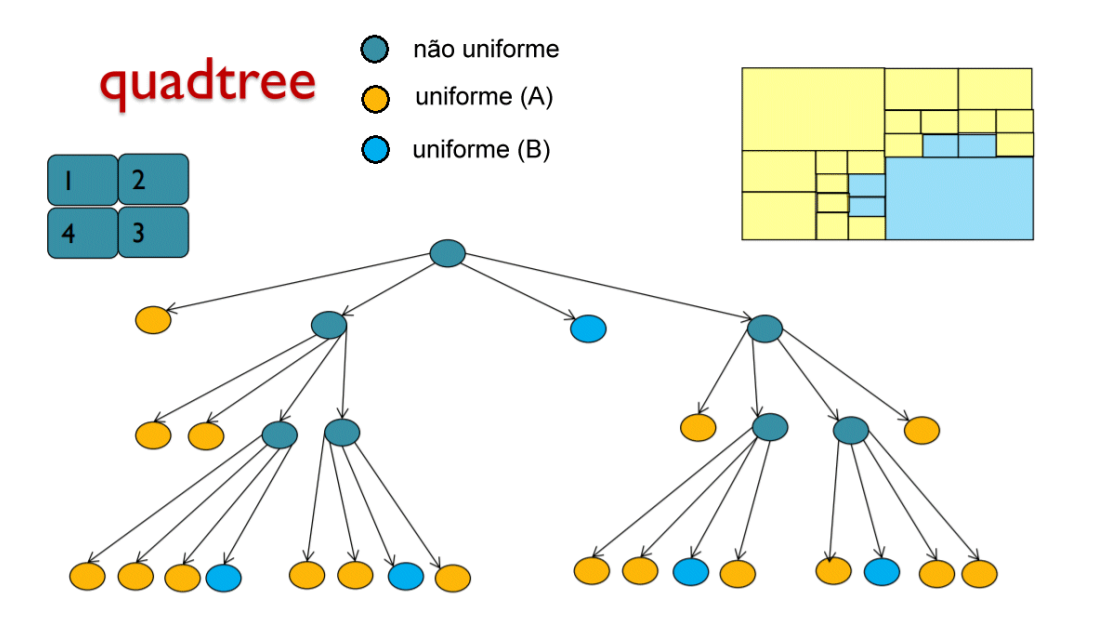

## Algoritmo SLIC - Superpixels

#### Simple Linear Iterative Clustering

El algoritmo produz superpixels agrupando pixels próximos com base na

- **similaridade em termos de cor e**
- **proximidade espacial**

Por isso, diz-se que é um agrupamento baseado em 5 dimensões

- 3 valores de cor (Não usa RGB, mas sim o espaço Lab de cores, que é mais uniforme)
- 2 coordenadas espaciais (I,c)

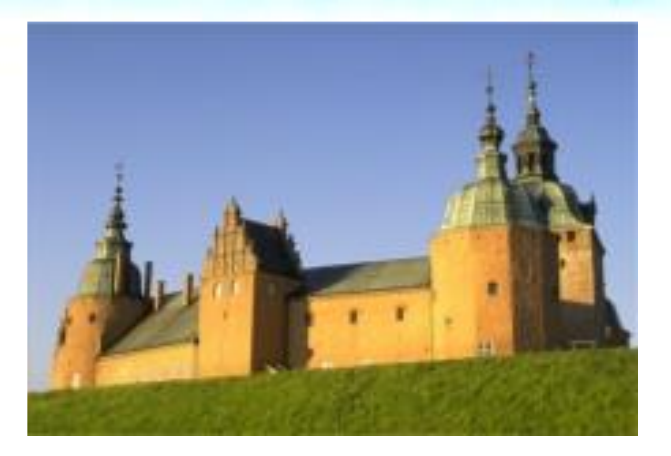

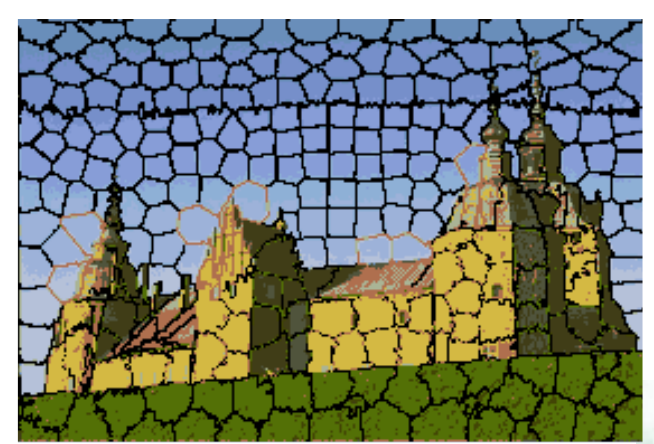

#### processo

Selecionar centros separados por uma distância "s" em linhas e colunas.

Depois, analisar a similaridade e proximidade de cada pixel em relação a estes centros.

Obs: uma distância "s" pequena produz um maior número de centros

Como a similaridade depende da cor e do espaço, as bordas das regiões resultantes não são regulares

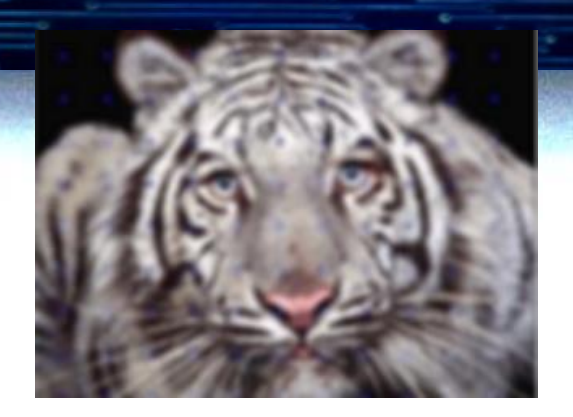

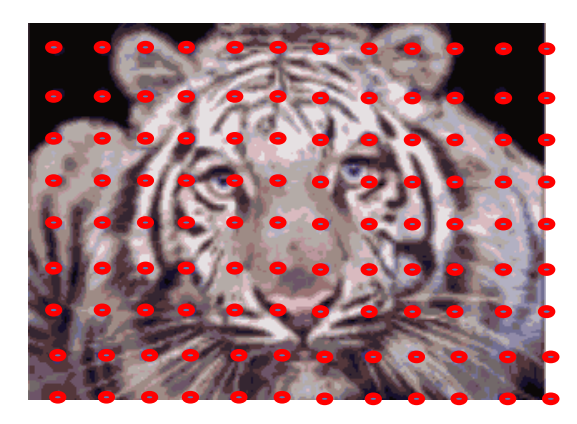

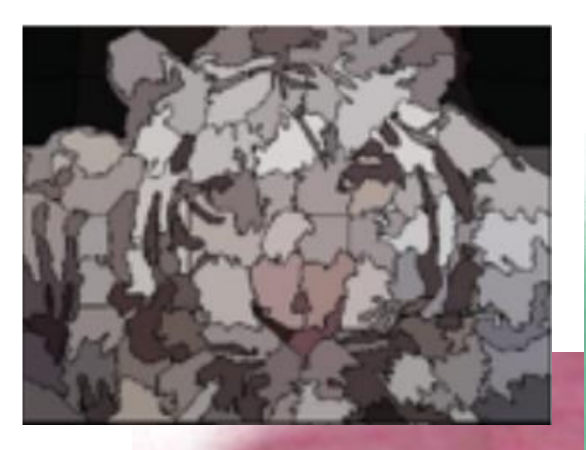

## Algoritmo SLIC - Superpixels

A faixa de variação das variáveis de cor é conhecida (resolução radiométrica)

A faixa de variação das coordenadas linha/coluna depende do tamanho da imagem, Por isso, as variáveis devem ser normalizadas para poder calcular uma medida de similaridade como a *Distância Euclidiana*.

A similaridade é calculada como uma composição da distancia Euclidiana espectral e a distancia Euclidiana espacial da seguinte forma:

$$
D(A, B) = Dc + \frac{m}{s}Dxy
$$
  
 
$$
Dc = \sqrt{(l_A - l_B)^2 + (a_A - a_B)^2 + (b_A - b_B)^2}
$$
  
 
$$
Dxy = \sqrt{(x_A - x_B)^2 + (y_A - y_B)^2}
$$

s : distância que separa os centros inicialmente determinados m : parâmetro de segmentação que controla o crescimento das regiões

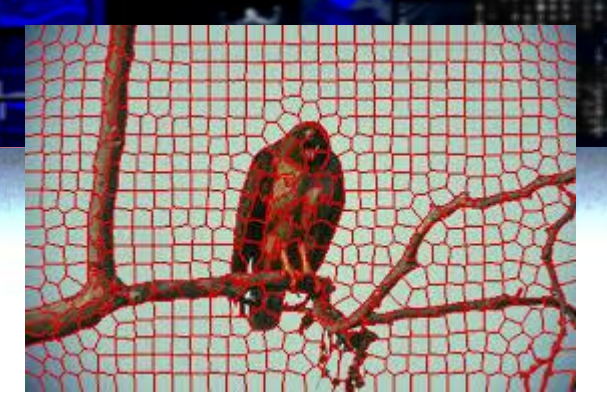

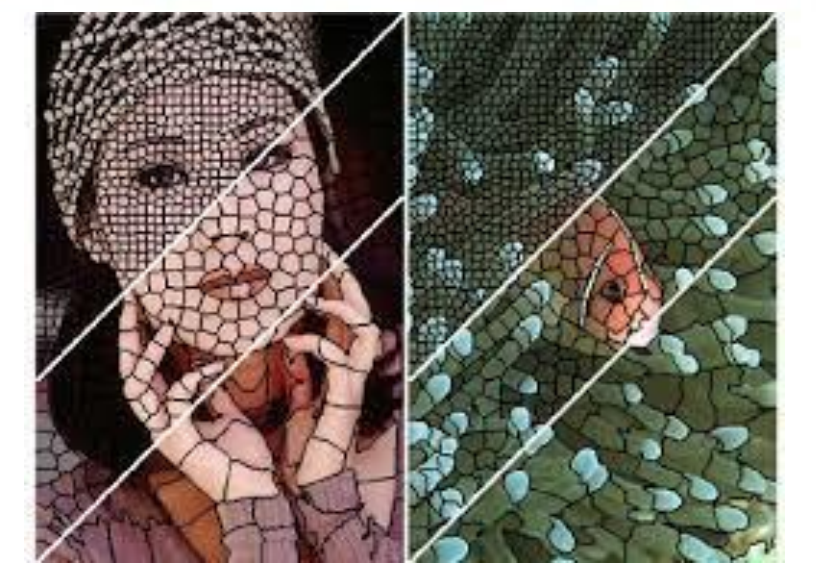

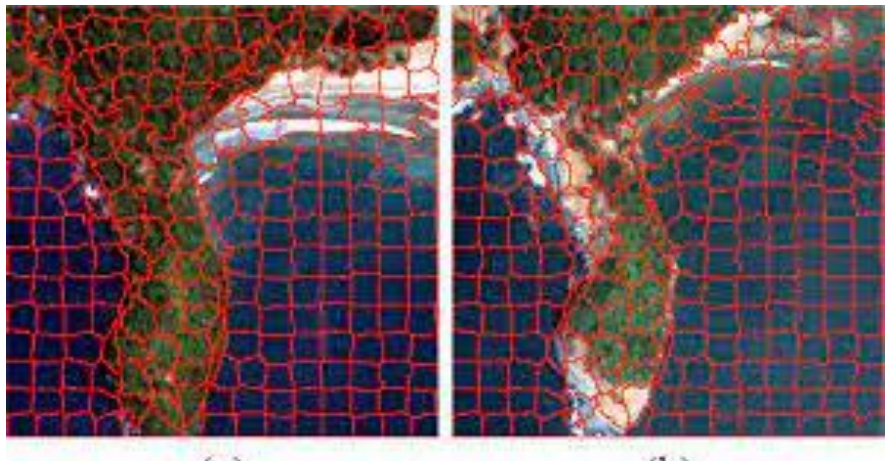

 $(a)$ 

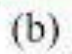

exemplos

 $\overline{0}$